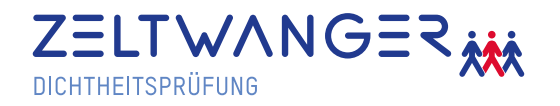

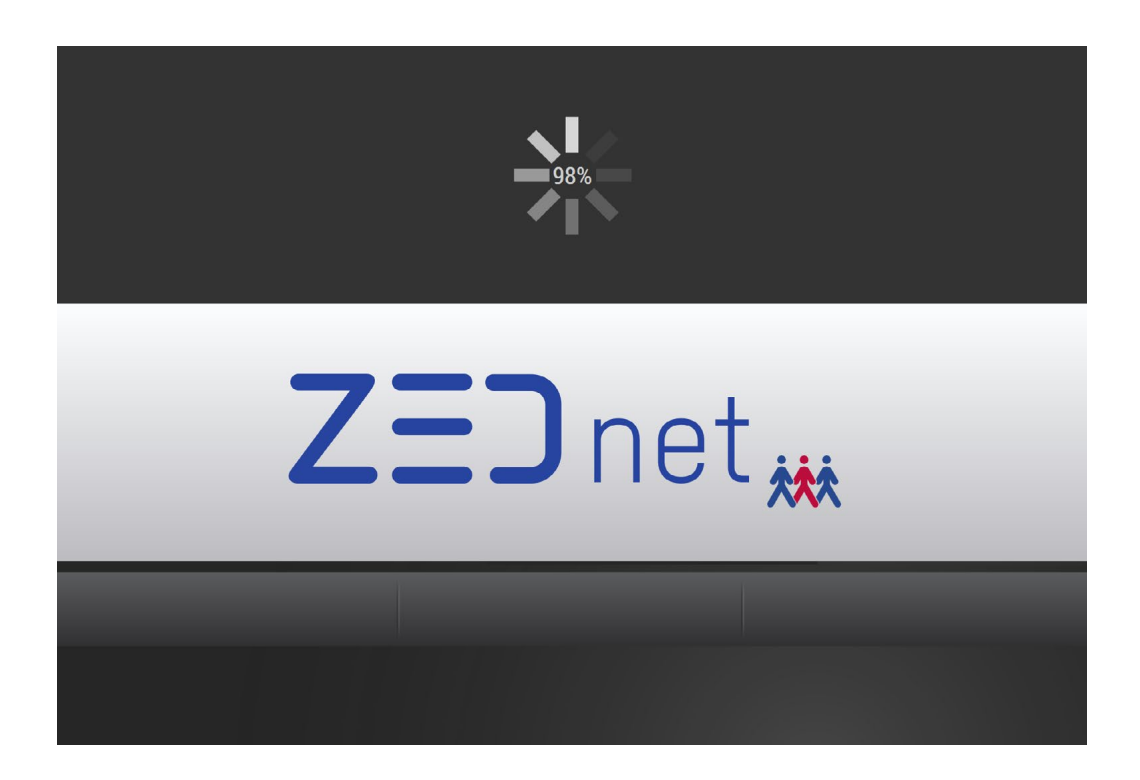

# $Z = 1$ net

Die zentrale ZEDnet Softwarelösung ist die ideale Ergänzung für eine optimierte Verwaltung der ZED-Geräte. Hierbei werden alle Programme und deren Parameter, zentral auf dem Server gespeichert und bei Bedarf an die verbundenen Geräte verteilt. Vorteile ergeben sich vor allem, wenn viele identische Geräte mit denselben Messprogrammen eingesetzt werden.

## **Vorteile:**

- + Zentrale Parameterverwaltung
- + Geringstmöglicher Aufwand bei Prüfprogrammänderung
- + Übersicht aller angeschlossenen ZED-Geräte

### **Anwendungsbeispiele:**

- · Werden mehrere Geräte an denselben oder unterschiedlichen Stellen eingesetzt, welche dieselben Messprogramme verwenden sollen, ist es oft mühsam die Änderungen synchron zu halten.
- · Durch den Einsatz von ZEDnet muss eine gewünschte Änderung nicht mehr vor Ort bei jedem Gerät einzeln eingestellt werden, sondern nur noch über eines der verbundenen Geräte. Die Änderungen werden automatisch auf alle anderen Geräte übertragen, welche ebenfalls dieses Programm verwenden.

**Beispielhaftes Schema einer Server-Prüfgeräte-Umgebung:**

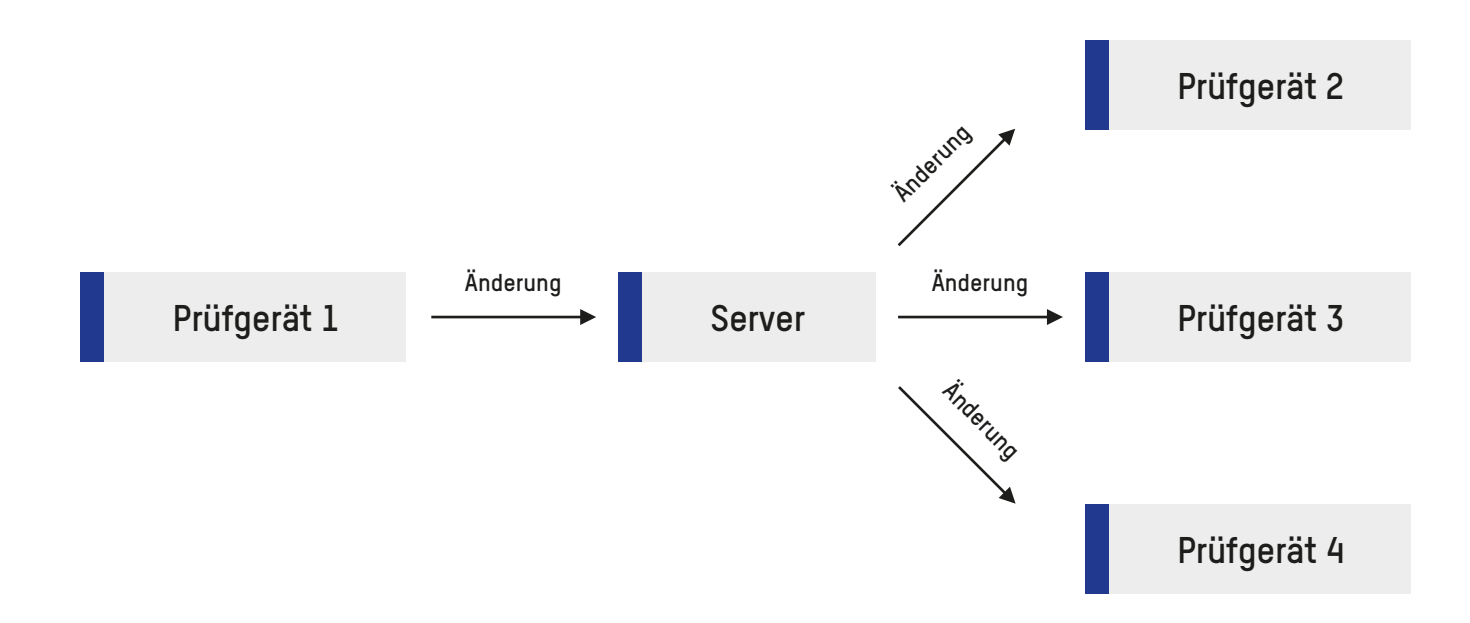

#### **Produktmerkmale:**

Automatisierte Backups der Datenbank

Zentrale Parametersicherung

Hohe Datensicherheit

Automatische Benachrichtigung der ZED-Geräte bei Parameteränderung

#### **Systemvoraussetzungen (Betriebssystem):**

Windows 7, 10, Server 2008 oder neuer (64 Bit)

Microsoft .NET Framework 4.5.2 oder neuer

Microsoft SQL Server 2012 (64 Bit) oder neuer (Nicht in Lizenz enthalten)

#### **Hardwareverbindung:**

Ethernet Verbindung auf TCP/ IP Basis zu Dichtheitsprüfgeräten

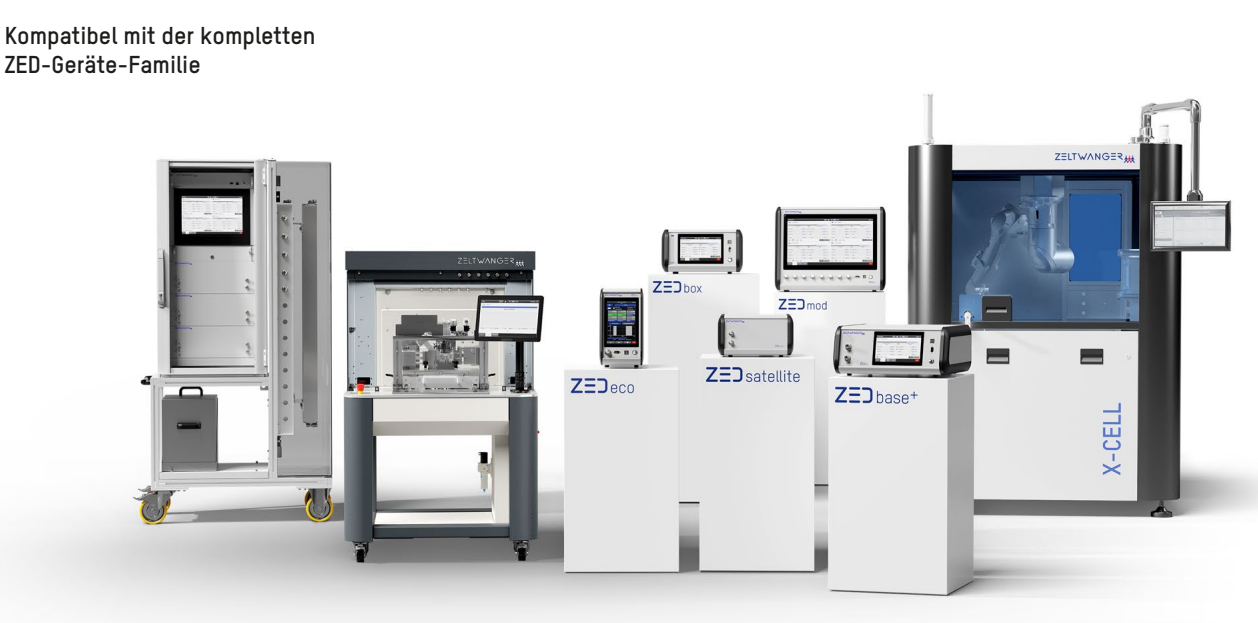

#### **ZELTWANGER Dichtheits- und Funktionsprüfsysteme GmbH**

Maltschachstr. 32 **|** 72144 Dußlingen, Germany **|** Tel: +49 7072 92897-501 **|** Fax: +49 7072 92897-555 **|** dichtheit@zeltwanger.de **|** www.zeltwanger.de